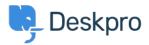

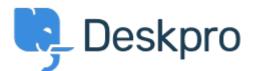

<u>Centre d'aide > Communauté > Feature Request > Regarding being able to sort Tickets ></u> <u>Statuses > Sub-Statuses</u>

Regarding being able to sort Tickets > Statuses > Sub-Statuses Collecting Feedback

- Mark Harrison
- Nom du forum: #Feature Request

Is there a way to alphabetize Sub-Statuses found under Tickets > Statuses > Sub-Statuses?

I was thinking click-and-drag but that does not seem to be the answer, and I do not see a "Sort" option anywhere.